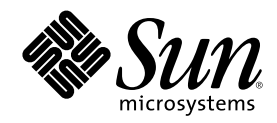

# Solaris DHCP サービス開発ガイド

Sun Microsystems, Inc. 901 San Antonio Road Palo Alto, CA 94303 U.S.A. 650-960-1300

Part Number 816-1336-10 2001 年 8 月

Copyright 2001 Sun Microsystems, Inc. 901 San Antonio Road, Palo Alto, California 94303-4900 U.S.A. All rights reserved.

本製品およびそれに関連する文書は著作権法により保護されており、その使用、複製、頒布および逆コンパイルを制限するライセンスの もとにおいて頒布されます。サン・マイクロシステムズ株式会社の書面による事前の許可なく、本製品および関連する文書のいかなる部 分も、いかなる方法によっても複製することが禁じられます。

本製品の一部は、カリフォルニア大学からライセンスされている Berkeley BSD システムに基づいていることがあります。UNIX は、X/ Open Company, Ltd. が独占的にライセンスしている米国ならびに他の国における登録商標です。フォント技術を含む第三者のソフ トウェアは、著作権により保護されており、提供者からライセンスを受けているものです。

Federal Acquisitions: Commercial Software-Government Users Subject to Standard License Terms and Conditions.

本製品に含まれる HG 明朝 L と HG ゴシック B は、株式会社リコーがリョービイマジクス株式会社からライセンス供与されたタイプ フェースマスタをもとに作成されたものです。平成明朝体 W3 は、株式会社リコーが財団法人 日本規格協会 文字フォント開発・普及セ<br>ンターからライセンス供与されたタイプフェースマスタをもとに作成されたものです。また、HG 明朝 L と HG ゴシック B の補助漢字<br>部分は、平成明朝体 W3 の補助漢字を使用しています。なお、フォントとして無断複製することは禁止されています。

Sun、Sun Microsystems、AnswerBook、AnswerBook2、docs.sun.com、JavaBeans は、米国およびその他の国における米国 Sun Microsystems, Inc. (以下、米国 Sun Microsystems 社とします) の商標もしくは登録商標です。

サンのロゴマークおよび Solaris は、米国 Sun Microsystems 社の登録商標です。

すべての SPARC 商標は、米国 SPARC International, Inc. のライセンスを受けて使用している同社の米国およびその他の国における商標 または登録商標です。SPARC 商標が付いた製品は、米国 Sun Microsystems 社が開発したアーキテクチャに基づくものです。

OPENLOOK、OpenBoot、JLE は、サン・マイクロシステムズ株式会社の登録商標です。

Wnn は、京都大学、株式会社アステック、オムロン株式会社で共同開発されたソフトウェアです。

Wnn6 は、オムロン株式会社で開発されたソフトウェアです。(Copyright OMRON Co., Ltd. 1999 All Rights Reserved.)

「ATOK」は、株式会社ジャストシステムの登録商標です。

「ATOK8」は株式会社ジャストシステムの著作物であり、「ATOK8」にかかる著作権その他の権利は、すべて株式会社ジャストシステ ムに帰属します。

「ATOK Server/ATOK12」は、株式会社ジャストシステムの著作物であり、「ATOK Server/ATOK12」にかかる著作権その他の権利 は、株式会社ジャストシステムおよび各権利者に帰属します。

本製品に含まれる郵便番号辞書 (7 桁/5 桁) は郵政省が公開したデータを元に制作された物です (一部データの加工を行なっています)。

本製品に含まれるフェイスマーク辞書は、株式会社ビレッジセンターの許諾のもと、同社が発行する『インターネット・パソコン通信 フェイスマークガイド '98』に添付のものを使用しています。© 1997 ビレッジセンター

Unicode は、Unicode, Inc. の商標です。

本書で参照されている製品やサービスに関しては、該当する会社または組織に直接お問い合わせください。

OPEN LOOK および Sun Graphical User Interface は、米国 Sun Microsystems 社が自社のユーザおよびライセンス実施権者向けに開発し ました。米国 Sun Microsystems 社は、コンピュータ産業用のビジュアルまたはグラフィカル・ユーザインタフェースの概念の研究開発 における米国 Xerox 社の先駆者としての成果を認めるものです。米国 Sun Microsystems 社は米国 Xerox 社から Xerox Graphical User Interface の非独占的ライセンスを取得しており、このライセンスは米国 Sun Microsystems 社のライセンス実施権者にも適用されます。

DtComboBox ウィジェットと DtSpinBox ウィジェットのプログラムおよびドキュメントは、Interleaf, Inc. から提供されたものです。(© 1993 Interleaf, Inc.)

本書は、「現状のまま」をベースとして提供され、商品性、特定目的への適合性または第三者の権利の非侵害の黙示の保証を含みそれに 限定されない、明示的であるか黙示的であるかを問わない、なんらの保証も行われないものとします。

本製品が、外国為替および外国貿易管理法 (外為法) に定められる戦略物資等 (貨物または役務) に該当する場合、本製品を輸出または日 本国外へ持ち出す際には、サン・マイクロシステムズ株式会社の事前の書面による承諾を得ることのほか、外為法および関連法規に基づ く輸出手続き、また場合によっては、米国商務省または米国所轄官庁の許可を得ることが必要です。

原典: *Solaris DHCP Service Developer's Guide*

Part No: 806-5928-10

Revision A

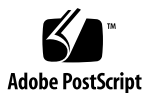

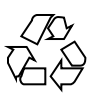

# 目次

はじめに **11**

**1. Solaris DHCP** データアクセスアーキテクチャの概要 **15** モジューラのフレームワーク 16 DHCP サーバーのマルチスレッド処理 16 データアクセス層 16 フレームワーク構成層 18 サービスプロバイダ層 API 19 データ格納コンテナ 21 **2.** モジュール作成者のためのアーキテクチャの機能 **23** 関数のカテゴリ 23 マルチスレッド処理の考慮点 24 ファイルシステムベースのコンテナへのアクセスの同期化 25 更新における衝突の回避 26 パブリックモジュールとデータ格納コンテナの名前付け 27 パブリックモジュール名 27

コンテナ名 28

コンテナレコードの形式 28

- データ格納構成データの受け渡し 29
- コンテナバージョンのアップグレード 30

**3**

データサービス構成ツールと DHCP 管理ツール 30

パブリックモジュール管理ビーンの API 関数 31

パブリックモジュール管理ビーンのパッケージングの要件 33

- **3.** サービスプロバイダ層の **API 35**
	- 一般的なデータ格納関数 35
		- configure() 36
		- mklocation() 36
		- status() 37
		- version() 38

#### dhcptab 関数 38

- list\_dt() 38
- open\_dt() 39
- lookup\_dt() 40
- add\_dt() 42
- modify\_dt() 42
- delete dt() 43
- close\_dt() 44
- remove\_dt() 44
- DHCP ネットワークコンテナ関数 45
	- list\_dn() 45
	- open\_dn() 45
	- lookup\_dn() 46
	- add\_dn() 48
	- modify\_dn() 48
	- delete dn() 49
	- close\_dn() 50
	- remove dn() 50
- 一般的なエラーコード 51

```
4 Solaris DHCP サービス開発ガイド ♦ 2001 年 8 月
```
- **4.** コード例とテスト **53**
	- コードのテンプレート 53 一般的な API 関数 53 dhcptab API 関数 54 DHCP ネットワークコンテナの API 関数 57 パブリックモジュールのテスト 59

索引 **61**

目次 **5**

# 表

表P–1 表記上の規則 12

表1–1 サービスプロバイダ層 API 関数 20

**7**

図

図1–1 DHCP サービスにおけるデータ格納アクセスのアーキテクチャ 18

**9**

## はじめに

『Solaris DHCP サービス開発ガイド』は、現在の Solaris™DHCP サービスではサ ポートされていないデータストレージ機能について説明したものです。このマ ニュアルには、Solaris DHCP で使用されるデータアクセスフレームワークの概要や 開発者向けの一般的な指針の他に、新しいデータ格納をサポートするモジュールの 作成に必要な API 関数の説明が含まれています。

## 対象読者

このマニュアルは、Solaris DHCP サービスで使用できるデータストレージの選択に 関心がある Solaris のプログラマを対象としています。

## 内容の紹介

このマニュアルは、次の章から構成されています。

第 1 章では、DHCP サービスのデータアクセスに使用されるアーキテクチャの概要 を説明します。

第 2 章では、このアーキテクチャに求められる要件について説明します。

第 3 章では、ユーザーがエクスポートする API 関数について説明します。

**11**

第 4 章では、サンプルコードのテンプレートと、パブリックモジュールのための コードの作成やデバッグを行う上で役立つ Sun™ の Web サイトの情報が記載され ています。

## **Sun** のマニュアルの注文方法

専門書を扱うインターネットの書店 Fatbrain.com から、米国 Sun Microsystems™, Inc. (以降、Sun とします) のマニュアルをご注文いただけます。

マニュアルのリストと注文方法については、http://www1.fatbrain.com/ documentation/sun の Sun Documentation Center をご覧ください。

## **Sun** のオンラインマニュアル

http://docs.sun.com では、Sun が提供しているオンラインマニュアルを参照す ることができます。マニュアルのタイトルや特定の主題などをキーワードとして、 検索を行うこともできます。

## 表記上の規則

このマニュアルでは、次のような字体や記号を特別な意味を持つものとして使用し ます。

表 **P–1** 表記上の規則

| 字体または記号   | 意味                                                  | 例                                                                |
|-----------|-----------------------------------------------------|------------------------------------------------------------------|
| AaBbCc123 | コマンド名、ファイル名、ディレ<br>クトリ名、画面上のコンピュータ<br>出力、コード例を示します。 | . login ファイルを編集します。<br>1s -a を使用してすべてのファイ<br>ルを表示します。<br>system% |
| AaBbCc123 | ユーザーが入力する文字を、画面<br>上のコンピュータ出力と区別して<br>示します。         | system% su<br>password:                                          |
| AaBbCc123 | 変数を示します。実際に使用する<br>特定の名前または値で置き換えま<br>す。            | ファイルを削除するには、rm<br>filename と入力します。                               |
| ∫ ]       | 参照する書名を示します。                                        | 『コードマネージャ・ユーザーズ<br>ガイド』を参照してください。                                |
| $\lceil$  | 参照する章、節、ボタンやメ<br>ニュー名、強調する単語を示しま<br>す。              | 第5章「衝突の回避」を参照して<br>ください。<br>この操作ができるのは、「スー<br>パーユーザー  だけです。      |
|           | 枠で囲まれたコード例で、テキス<br>トがページ行幅を超える場合に、<br>継続を示します。      | sun% grep ' <sup>A</sup> #define \<br>XV VERSION STRING'         |

ただし AnswerBook2TM では、ユーザーが入力する文字と画面上のコンピュータ出力 は区別して表示されません。

コード例は次のように表示されます。

■ C シェル

machine\_name% **command y**|**n** [*filename*]

■ C シェルのスーパーユーザー

machine\_name# **command y**|**n** [*filename*]

■ Bourne シェルおよび Korn シェル

**13**

\$ **command y**|**n** [*filename*]

■ Bourne シェルおよび Korn シェルのスーパーユーザー

# **command y**|**n** [*filename*]

[ ] は省略可能な項目を示します。上記の例は、*filename* は省略してもよいことを示 しています。

| は区切り文字 (セパレータ) です。この文字で分割されている引数のうち1つだけ を指定します。

キーボードのキー名は英文で、頭文字を大文字で示します (例: Shift キーを押しま す)。ただし、キーボードによっては Enter キーが Return キーの動作をします。

ダッシュ (-) は 2 つのキーを同時に押すことを示します。たとえば、Ctrl-D は Control キーを押したまま D キーを押すことを意味します。

## 一般規則

■ このマニュアルでは、「IA」という用語は、Intel 32 ビットのプロセッサアーキ テクチャを意味します。これには、Pentium、Pentium Pro、Pentium II、Pentium II Xeon、Celeron、Pentium III、Pentium III Xeon の各プロセッサ、および AMD、Cyrix が提供する互換マイクロプロセッサチップが含まれます。

## **Solaris DHCP** データアクセスアーキテク チャの概要

この章では、Solaris 8 7/01 オペレーティング環境で導入された Solaris Dynamic Host Configuration Protocol (DHCP) サービスのアーキテクチャの概要を説明しま す。この概要によって、ユーザーの作業がアーキテクチャのどの部分に対応するの かがわかります。

Solaris DHCP サービスの一般的な情報については、『*Solaris DHCP* の管理』の 「DHCP の概要」を参照してください。

この章は、次の節から構成されています。

- 16ページの「モジューラのフレームワーク」
- 16ページの「DHCP サーバーのマルチスレッド処理」
- 16ページの「データアクセス層」
- 18ページの「フレームワーク構成層」
- 19ページの「サービスプロバイダ層 API」
- 21ページの「データ格納コンテナ」

**15**

## モジューラのフレームワーク

Solaris DHCP サービスには、DHCP デーモン、管理ツール、および異なるデータス トレージ機能のための別個のデータアクセスモジュール (パブリックモジュールと呼 ばれる) が含まれます。Solaris DHCP は、必要なデータストレージ機能をサポートす るための、共有オブジェクトとして実装される、ユーザー独自のパブリックモジュー ルを作成できる API を提供します。パブリックモジュールを Solaris DHCP フレー ムワークに組み込むと、DHCP サービスがそのデータをこのパブリックモジュール を使ってユーザーのデータベースに格納します。パブリックモジュールは Solaris DHCP サービスから独立して提供することができるため、誰でも任意のデータスト レージ機能をサポートするためにモジュールを開発し、配布することができます。

このアーキテクチャを使用する Solaris DHCP の最初リリースでは、ASCII ファイ ル、NIS+、およびファイルシステムベースのバイナリデータ格納に対するパブリッ クモジュールが提供されます。このマニュアルでは、開発者が任意のデータベースに 対する独自のパブリックモジュールを作成するときに必要となる情報を提供します。

## **DHCP** サーバーのマルチスレッド処理

DHCP サーバーにはマルチスレッド機能が実装されているため、DHCP サーバーで は多数のクライアントに同時にサービスを提供することができます。DHCP サー バーによるマルチスレッド処理をサポートするためには、パブリックモジュールが MT-安全でなければならず、これだけに関して言えば DHCP サービスは多数のク ライアントに対応することが可能ということになります。しかし、DHCP サーバー の実際の能力は、主にデータストレージ機能の能力と、データのアクセスに使用さ れるパブリックモジュールの効率に依存します。したがって、高速かつ大容量の データストレージ機能を使用するパブリックモジュールを作成することで、Solaris DHCP サービスの性能と能力が向上する可能性があります。

## データアクセス層

Solaris DHCP モジューラフレームワークの実装では、次のデータアクセス層が使用 されます。

- アプリケーション/サービス層 この層には、DHCP デーモン (in.dhcpd) や、 コマンド行管理ユーティリティ (pntadm、dhtadm、dhcpconfig)、DHCP Manager ツール、レポートジェネレータなどの、DHCP サービスのデータを使用 するすべての機能が含まれます。これらのデータを使用するものは、このアーキ テクチャのフレームワーク構成層によって実装される API 関数の呼び出しを通し て DHCP サービスと対話を行います。
- フレームワーク構成層 共有ライブラリ libdhcpsvc.so と構成ファイル /etc/inet/dhcpsvc.conf から構成されています。フレームワーク構成層 は、アプリケーション/サービス層とサービスプロバイダ層を接続するもので す。フレームワーク構成層についての詳細は、18ページの「フレームワーク構成 層」を参照してください。
- サービスプロバイダ層 サービスプロバイダ API 関数を実装するパブリックモ ジュールから構成されています。これは、データ格納コンテナおよびそれらに関 するレコードを操作するために、フレームワーク構成層を介してアプリケーショ ン/サービス層によって使用されます。データ格納コンテナとは dhcptab および DHCP ネットワークテーブルのことです。

次の図に、個々のアーキテクチャ層の対話形式を示します。

Solaris DHCP データアクセスアーキテクチャの概要 **17**

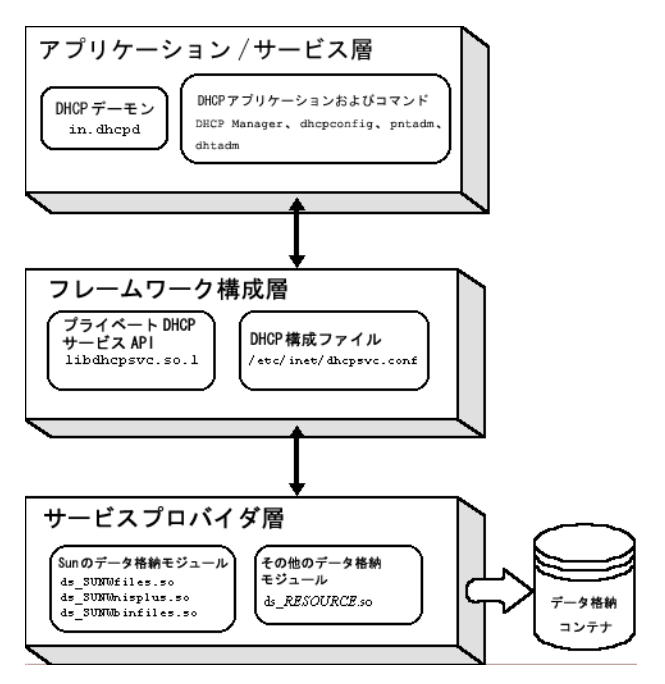

図 1–1 DHCP サービスにおけるデータ格納アクセスのアーキテクチャ

## フレームワーク構成層

libdhcpsvc.so で実装される関数がアプリケーション/サービス層に使用され、次 のことが行われます。

- パブリックモジュールの検出、ロード、アンロードを行う
- データコンテナのバージョン変更を管理する
- データ格納コンテナにアクセスする
- コンテナ内のデータ格納レコードを操作する

/etc/inet/dhcpsvc.conf には、パブリックモジュールの開発者に関連する次の キーワードを含む、DHCP サービスの構成パラメータが多数含まれています。

RESOURCE ロードするパブリックモジュール。RESOURCE の値がパブリックモジュールの名前にマッチし ます。たとえば、RESOURCE=SUNWfiles は、パ

ブリックモジュールが ds\_SUNWfiles.so であ ることを表しています。パブリックモジュール の名前付けの規則は、27ページの「パブリック モジュールとデータ格納コンテナの名前付 け」に記載されています。

PATH パブリックモジュールがエクスポートするデー タサービス内の DHCP コンテナの位置。PATH の値はそのデータサービス固有のものです。た とえば、SUNWfiles リソースの PATH には UNIX のパス名が割り当てられます。

RESOURCE CONFIG アパブリックモジュール固有の構成情報。このオ プション (省略可能) のキーワードは、ユーザー からの認証など、データサービスで構成情報を 必要とするときに使用できます。このキーワー ドを使用する場合には、このキーワードの値を 設定するための情報をユーザーに要求するパブ リックモジュール管理ビーンを提供する必要 があります。30ページの「データサービス構 成ツールと DHCP 管理ツール」を参照してくだ さい。さらに、このモジュールでは、モジュー ルのロード時にこのキーワードの値を受け取る ための configure() 関数をエクスポートする 必要があります。詳細は、36ページの 「configure()」を参照してください。

フレームワーク構成層も、25ページの「ファイルシステムベースのコンテナへのア クセスの同期化」に記述されているように、オプションの API 同期サービスをサー ビスプロバイダ層に提供します。

## サービスプロバイダ層 **API**

サービスプロバイダ層 API は、関数、データ構造、および /usr/include/dhcp\_svc\_public.h ファイルに含まれる表記定数から構成され ます。

Solaris DHCP データアクセスアーキテクチャの概要 **19**

次の表は関数の要約です。個々の関数の詳細については、それぞれ記載されている 節を参照してください。

表 **1–1** サービスプロバイダ層 API 関数

| API 関数                                                                                    | 使用法                                           |  |  |
|-------------------------------------------------------------------------------------------|-----------------------------------------------|--|--|
| すべてのデータ格納コンテナに対する一般的な関数                                                                   |                                               |  |  |
| $36$ $\sim$ $\sim$ $\sqrt[3]{\circ}$ $\lceil$ configure ()                                | 構成文字列をデータ格納に渡します。オプションの関数<br>です。              |  |  |
| 36ページの「mklocation()」                                                                      | データ格納を置く場所を作成します。                             |  |  |
| $37^\sim$ $\sim$ $\frac{37^\sim - 37^\sim}{2 \cdot 1}$ $\sim$ $\sim$ $\sim$ $\sim$ $\sim$ | データ格納の一般的なステータス情報を返します。                       |  |  |
| $38$ $\sim$ - $\forall$ 0 [version ()]                                                    | データ格納コンテナに実装されるサービスプロバイダ層<br>API のバージョンを返します。 |  |  |
| dhcptab コンテナ用の関数                                                                          |                                               |  |  |
| 38ページの「list dt()」                                                                         | dhcptab コンテナの名前を返します。                         |  |  |
| $39 \times -\frac{1}{2} \mathcal{O}$ [open dt()]                                          | dhcptab コンテナをオープンまたは作成します。                    |  |  |
| 40ページの「lookup dt()」                                                                       | dhcptab コンテナのレコードのクエリー検索を行いま<br>す。            |  |  |
| 42ページの [add dt()]                                                                         | dhcptab コンテナにレコードを追加します。                      |  |  |
| 42ページの「modify dt()」                                                                       | dhcptab コンテナ内の既存のレコードを変更します。                  |  |  |
| 43ページの「delete dt()」                                                                       | dhcptab コンテナからレコードを削除します。                     |  |  |
| 44ページの「close dt()」                                                                        | dhcptab コンテナをクローズします。                         |  |  |

表 **1–1** サービスプロバイダ層 API 関数 続く

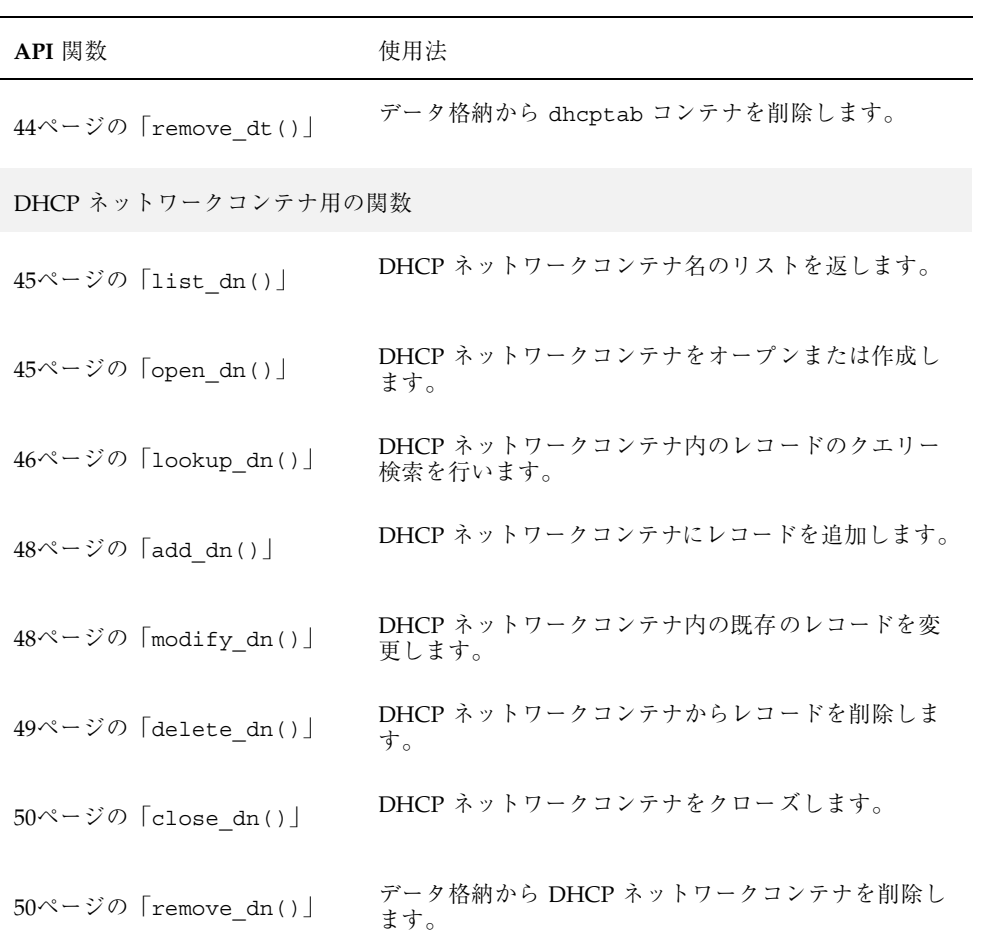

## データ格納コンテナ

dhcptab および DHCP ネットワークテーブルは、総称的にデータ格納コンテナと 呼ばれます。Solaris DHCP では、デフォルトで、次の表に示すコンテナの形式がサ ポートされます。

Solaris DHCP データアクセスアーキテクチャの概要 **21**

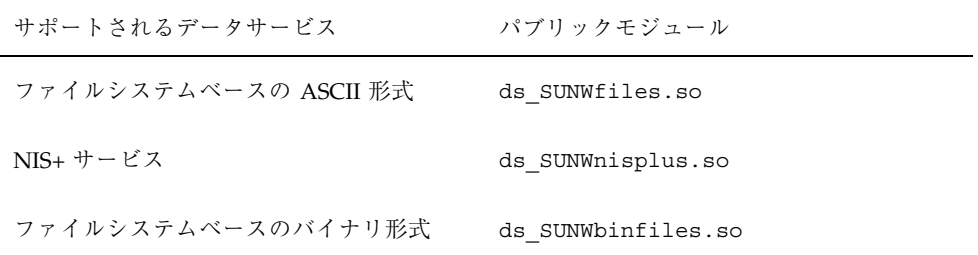

## モジュール作成者のためのアーキテクチャ の機能

この章では、データサービス用にパブリックモジュールを作成するときに留意すべ きアーキテクチャ上の詳細について説明します。

この章は、次の節から構成されています。

- 23ページの「関数のカテゴリ」
- 24ページの「マルチスレッド処理の考慮点」
- 25ページの「ファイルシステムベースのコンテナへのアクセスの同期化」
- 26ページの「更新における衝突の回避」
- 27ページの「パブリックモジュールとデータ格納コンテナの名前付け」
- 28ページの「コンテナレコードの形式」
- 30ページの「コンテナバージョンのアップグレード」
- 30ページの「データサービス構成ツールと DHCP 管理ツール」

## 関数のカテゴリ

サービスプロバイダ層の API 関数は 3 つのカテゴリに分類されます。

■ データ格納関数 - パブリックモジュールとその基盤となるデータサービス自体に 関連する処理を行います。これらの関数に

**23**

は、configure()、mklocation()、status()、version() などが含まれま す。

- dhcptab コンテナ関数 dhcptab コンテナを作成したり、dhcptab コンテナに 対してレコードを記載したり、dhcptab コンテナ内のレコードのクエリー検索を 行なったりします。open dt() 関数はコンテナのハンドルを作成し、その他の 関数はそのハンドルへのポインタをとります。close\_dt() 関数は、そのコンテ ナをクローズするときにハンドルを破棄します。
- ネットワークコンテナ関数 DHCP ネットワークコンテナを作成したり、ネッ トワークコンテナにレコードを追加したり、ネットワークコンテナ内のレコード をクエリー検索したりします。open\_dn() 関数ではコンテナのハンドルを作成 し、他の関数ではそのハンドルへのポインタを使用します。close dn() 関数で は、コンテナをクローズするときにハンドルを破棄します。

これらの関数の詳細は、第 3 章を参照してください。

## マルチスレッド処理の考慮点

DHCP サーバーはマルチスレッド機能を実装しており、多数のクライアントを同時 にサポートすることが可能です。DHCP サーバーによるマルチスレッド処理をサ ポートするためには、パブリックモジュールが MT-安全でなければなりません。

モジュールが MT-安全であるために

は、add\_d?()、delete\_d?()、modify\_d?() への呼び出しを同期させ、それら がシリアルに呼び出されるようにする必要があります。たとえば、あるスレッド が、ある DHCP ネットワークコンテナについて add\_dn() 内に存在する場合は、 他のスレッドが、その同じコンテナについて

add dn()、delete dn()、modify dn()、lookup dn() 内に存在しません。 パブリックモジュールがローカルファイルシステムベースのデータサービスをサ ポートする場合は、これに対処させるために同期サービスを使用することができま す。詳細は、25ページの「ファイルシステムベースのコンテナへのアクセスの同期 化」を参照してください。

## ファイルシステムベースのコンテナへのアクセス の同期化

ローカルのファイルシステムベースのデータサービス (データサービスが DHCP サーバーと同じマシンで動作する場合) 内のコンテナにアクセスするパブリックモ ジュールを作成する場合には、複数のプロセスやスレッドの間で基盤となるデータ サービスへのアクセスを同期化するのは難しいことがあります。

Solaris DHCP 同期サービスでは、同期化をフレームワーク構成層へプッシュアップ することにより、ローカルのファイルシステムベースのデータサービスを使用する パブリックモジュールの設計をシンプルにします。このフレームワークを使用す るようにモジュールを設計すれば、コードがシンプルになり、設計がよりクリアに なります。

この同期サービスは、パブリックモジュール

に、add\_d?()、delete\_d?()、modify\_d?() サービスプロバイダ層 API 呼び出 しのすべての呼び出し元のコンテナ単位の排他的同期を提供します。つまり、ある スレッドが、ある DHCP ネットワークコンテナについて add\_dn() 内に存在する 場合は、他のスレッドが、その同じコンテナについて add dn()、delete dn()、modify dn()、lookup dn() 内に存在しません。 ただし、close\_dn() のように同期が保証されないルーチン内には、他のスレッド が存在することがあります。

lookup d?() のすべての呼び出し元は、コンテナ単位で共有的に同期化されま す。したがって、多数のスレッドが同じコンテナについて検索を行なっていても、 追加、削除、変更の操作は、同時に 1 つのスレッドしか実行できません。

同期サービスは、デーモン (/usr/lib/inet/dsvclockd) として実装されます。 パブリックモジュールに代わってなされるロックマネージャの要求は、フレー ムワーク構成層 API 呼び出しを通して行われます。フレームワーク構成層とロック マネージャデーモン間のインタフェースには、Solaris の door プロセス間通信の メカニズムが使用されます。これについては、例として door\_create(3DOOR) や door\_call(3DOOR) などを参照してください。

パブリックモジュールが同期化を要求すると、フレームワーク構成層 は、dsvclockd デーモンがまだ動作していなければ、これを起動します。デーモン がロックを扱わない時間が 15 分を過ぎると、デーモンは自動的に終了します。この 時間を変更する場合は、/etc/default/dsvclockd ファイルを作成し、IDLE の デフォルトをデーモンが終了するまでにアイドルである分数に設定します。

モジュール作成者のためのアーキテクチャの機能 **25**

同期サービスが必要なことをパブリックモジュールからフレームワーク構成層に知ら せるには、モジュールのソースファイルの 1 つに次のグローバル変数を含めます。

dsvc synchtype t dsvc synchtype = DSVC SYNCH DSVCD;

同期サービスが「必要ない」ことをパブリックモジュールからフレームワーク構成 層に知らせるには、モジュールのソースファイルの 1 つに次のグローバル変数を含 めます。

dsvc\_synchtype\_t dsvc\_synchtype = DSVC\_SYNCH\_NONE;

現在のところ、同期タイプは DSVC SYNCH DSVCD と DSVC SYNCH\_NONE の 2 つだ けです。

## 更新における衝突の回避

アーキテクチャは、ファイルベースのモジュールがレコード更新における衝突を回 避するのを助ける機能を提供します。サービスプロバイダ API では、レコード単位 の更新シグニチャ (符号なしの 64 ビット整数) を使用することによって、データの整 合性を維持します。この更新シグニチャは、/usr/include/dhcp\_svc\_public.h で定義された、d?\_rec\_t コンテナレコードデータ構造の d?\_sig 要素です。アプ リケーション/サービス層からフレームワーク構成層 API、およびサービスプロバイ ダ層 API に至るまで、このアーキテクチャのすべての層が d?\_rec\_t を使用しま す。サービスプロバイダ層より上では、更新シグニチャは、フレームワーク構成層 API のユーザーからは操作されない不透明なオブジェクトです。

モジュールは、サービスプロバイダ層 API 関数呼び出しを通して d?\_rec\_t レ コードを受け取ったら、d? rec tのキーフィールドとマッチするレコードをデー タサービス内で検索し、内部レコードのシグニチャと呼び出しから渡された d? rec t を比較する必要があります。内部レコードのシグニチャが、渡されたレ コードのものとマッチしない場合、レコードは、その使用者がパブリックモジュー ルから取得した後で変更されていることを意味します。この場合には、モジュール は、レコードが前に取得されたときから変更されていることを呼び出し元に知らせ る DSVC COLLISION を返す必要があります。シグニチャがマッチする場合は、モ ジュールは、そのレコードを格納する前に引数レコードの更新シグニチャを増分す る必要があります。

モジュールがサービスプロバイダ層 API を通して新しい d?\_rec\_t レコードを受け 取ったら、そのモジュールはそれをコンテナに追加する前に、更新シグニチャに値 を設定する必要があります。最もシンプルな方法は、値に 1 を設定する方法です。

ただし、まれなケースとはいえ、シグニチャが常に同じ初期値を持つと、更新にお ける衝突を検出できないことがあります。たとえば、次のような場合です。まず、 スレッド A がシグニチャ 1 のレコードを追加し、スレッド B がそのレコードを検索 します。次に、スレッド A がそのレコードを削除し、同じキーフィールドでシグニ チャ 1 の新しいレコードを作成します。その後スレッド B が、検索したレコードを 変更しますが、それはすでに削除されています。モジュールは、スレッド B が検索 したレコードのキーフィールドとシグニチャをデータ格納内のレコードと比較し、 両者が同じなので変更を行います。しかし、これらのレコードは実際は同じもので はないので、このような変更の試行は、本来は衝突とされるべきものです。

Solaris DHCP で提供される ds\_SUNWfiles.so と ds\_SUNWbinfiles.so モ ジュールは、こういった可能性を指摘します。これらのモジュールは、各レコード のシグニチャの一意性を確実にするために更新シグニチャを 2 つのフィールドに分 割します。更新シグニチャの最初の 16 ビットフィールドに、ランダムに生成した数 値を設定します。このフィールドは、設定後、レコード内で変更されません。シグ ニチャの下位 48 ビットフィールドには 1 が設定され、レコードが更新されるたび に 1 つずつ増分されます。

注 **-** Solaris DHCP で提供されるモジュールは、レコードの更新における衝突を避け るためのアプローチの 1 つです。ユーザーは、これと似た方法を使用したり、独自 の方法を考案することができます。

## パブリックモジュールとデータ格納コンテナの名 前付け

パブリックモジュールおよびコンテナはどちらも、アーキテクチャのアップグレー ドメカニズムが機能するためのバージョン番号を含んでいなければなりません。

### パブリックモジュール名

パブリックモジュールの名前は、次の形式に従っていなければなりません。

ds\_*name*.so.*ver*

ここで、*name* はモジュールの名前、*ver* はコンテナ形式のバージョン番号で す。*name* は、ユーザーの組織に対応する、国際的に認知された識別子である接頭辞 を使用する必要があります。たとえば、Sun Microsystems が提供するパブリックモ

モジュール作成者のためのアーキテクチャの機能 **27**

ジュールには、Sun の株式のティッカーシンボルである SUNW の接頭辞が付いてい なくてはなりません。たとえば、NIS+ のパブリックモジュール名は

ds SUNWnisplus.so.1 となります。モジュール名にこのような識別子を含めるこ とにより、パブリックモジュールディレクトリ /usr/lib/inet/dhcp/svc 内でパ ブリックモジュール名の衝突を避けることができます。

たとえば、会社名が Inet DataBase なら、モジュール名に ds\_IDBtrees.so.1 を付 けることができます。

#### コンテナ名

管理インタフェースを通して管理者に表示されるコンテナの名前には、常に dhcptab と、DHCP ネットワークテーブルのドット形式の IP ネットワークアドレ ス (10.0.0.0 など) を含まなければなりません。

内部的に、データ格納コンテナの名前には、必要に応じてコンテナ形式の改訂番号 を生成できるようにバージョン番号を含む必要があります。この名前付けのスキー ムでは、1 つのコンテナの複数のバージョンが同時に存在することが可能で、これ はアーキテクチャのコンテナのバージョンアップグレードメカニズムが機能するた めに必要です。

コンテナに使用される名前は、その名前が一意であるために、国際的に認識できる トークンを含む必要があります。

たとえば、Solaris DHCP で提供される NIS+ のパブリックモジュールは、dhcptab コンテナを内部的には SUNWnisplus1\_dhcptab として作成します。178.148.174.0 ネットワークテーブルのコンテナは SUNWnisplus1\_178.148.174.0 になります。

会社名が Inet DataBase で、パブリックモジュールが ds\_IDBtrees.so.1 であれ ば、コンテナに IDBtrees1\_dhcptab および IDBtrees1\_178.148.174.0 と名付 けることができます。

## コンテナレコードの形式

Solaris DHCP サービスでは、DHCP コンテナのタイプとして dhcptab コンテナと DHCP ネットワークコンテナの 2 つが使用されます。

dhcptab コンテナには、dhcptab のマニュアルページに記述されている、DHCP 構成データが格納されています。DHCP サービスでは、dhcptab コンテナの 1 つ のインスタンスのみが維持されます。

dhcptab レコードは、フレームワーク構成層とサービスプロバイダ層の間で内部構 造 dt\_rec\_t によって渡されます。インクルードファイル /usr/include/dhcp\_svc\_public.h がこの構造を示します。

パブリックモジュールは、重複した dhcptab レコードが無いことを確実にしなけれ ばなりません。2 つのレコードが、同じキーフィールド値を持ってはなりません。

DHCP ネットワークコンテナには、dhcp\_network のマニュアルページに記載され ているように、複数の IP アドレスレコードが含まれます。これらのコンテナには、 データ格納と、これらの IP アドレスが属しているネットワークのドット形式の IP アドレス (10.0.0.0 など) を示す名前が付けられます。DHCP ネットワークコンテナ はいくつでも存在できますが、DHCP サービスによってサポートされる各ネッ トワークに対しては 1 つです。

DHCP ネットワークレコードは、フレームワーク構成層とサービスプロバイダ層の 間で内部構造 dn\_rec\_t によって渡されます。インクルードファイル /usr/include/dhcp\_svc\_public.h がこの構造を示します。

パブリックモジュールは、重複したネットワークコンテナレコードが無いことを確 実にしなければなりません。2 つのレコードが、同じキーフィールド値を持っては なりません。

## データ格納構成データの受け渡し

Solaris DHCP データアクセスアーキテクチャは、データ格納固有の構成データをパ ブリックモジュールに (従って、データ格納に) 渡すためのオプションの機能を提供 します。この機能は、ASCII 文字列として実装されます。ASCII 文字列は、DHCP サービス管理インタフェース (dhcpconfig または dhcpmgr) を介してフレー ムワーク構成層に渡され、DHCP サーバーマシンに格納されます。詳細 は、dhcpsvc.conf(4) のマニュアルページを参照してください。この文字列でど のような情報を渡すのかは、ユーザーが決定し、DHCP 管理者は管理ツールを介し てこの文字列の値を提供します。この文字列は、たとえば、データベースへのロ グインに必要なユーザー名とパスワードなどを含むことができます。

 $DHCP$ 管理者から情報を得るには、適切なダイアログを表示するために IavaBeans™ コンポーネントを作成する必要があります。この情報は、その後単一の ASCII 文字

モジュール作成者のためのアーキテクチャの機能 **29**

列として管理インタフェースに渡されます。この ASCII 文字列トークンの形式は、 デバッグを容易にするために文書化されていなければなりません。この機能をサ ポートするためのパブリックモジュールは 第 3 章で記述される configure() 関数 を実装し、エクスポートする必要があります。

注 **-** このアーキテクチャでは、ASCII 文字列は暗号化されません。クリアテキスト で /etc/inet/dhcpsvc.conf ファイルに保管されます。暗号化された情報が必要 な場合は、フレームワーク構成層に渡す前にビーンは情報を暗号化する必要があり ます。

## コンテナバージョンのアップグレード

コンテナバージョンのアップグレードにユーザーが関与する必要はありません。こ のアーキテクチャでは、27ページの「パブリックモジュールとデータ格納コンテナの 名前付け」のガイドラインに従っている限り、異なるコンテナバージョンの共存を 確立しているからです。管理ツールはアーキテクチャのこの機能を使用して、DHCP 管理者がコンテナのバージョンアップグレードを自動的に行えるようにします。

コンテナ形式のバージョンは、インストールによって (Solaris DHCP をアップグ レードするとき)、または最初の DHCP サービス構成時の管理インタフェースを通 して、フレームワーク構成層の構成ファイルに自動的に設定されます。新しいコン テナバージョンを含むパブリックモジュールの新しいバージョンをインストール しようとすると、新しいバージョンを管理インタフェースが自動的に検出し、パブ リックモジュールのバージョンをアップグレードするかどうかを管理者にたずねま す。アップグレードは延期することもできます。DHCP サービスは、管理者がパブ リックモジュールをアップグレードするまで、元のバージョンのパブリックモ ジュールでの動作を継続します。

## データサービス構成ツールと **DHCP** 管理ツール

DHCP サービスの構成機能は、dhcpmgr および dhcpconfig 構成ツールによりシ ステム管理者に提供されます。モジュールをツールのユーザーから使用できるよう にし、彼らが基盤となるデータサービスの構成を行えるようにしたい場合は、ビー

ンと呼ばれる JavaBeans コンポーネントをパブリックモジュールに対して提供する 必要があります。

このビーンは、dhcpsvc.conf 内の PATH 変数と、オプションとして RESOURCE CONFIG 変数を設定するために必要なコンテキストをパブリックモ ジュールに提供します。

## パブリックモジュール管理ビーンの **API** 関数

dhcpmgr ツールは、com/sun/dhcpmgr/client/DSModule というインタフェー スを提供します。このインタフェースは、パブリックモジュール管理ビーンが実装 する必要のある API 関数を定義します。

DSModule インタフェースは、dhcpmgr.jar ファイルに含まれています。このイ ンタフェースに対応したビーンをコンパイルするために は、/usr/sadm/admin/dhcpmgr/dhcpmgr.jar を javac のクラスパスに追加す る必要があります。たとえば、myModule.java という名前のビーンには、次

のように入力します。

javac -classpath /usr/sadm/admin/dhcpmgr/dhcpmgr.jar myModule.java

getComponent()

#### 形式

abstract java.awt.Component getComponent()

#### 説明

DHCP 構成ウィザードのウィザードステップの 1 つとして表示されるコンポーネン トを返します。返されるコンポーネントは、構成時にユーザーから提供されたデー タ格納固有のデータの取得に使用される GUI コンポーネントが含まれているパネル です。構成データそのものは、getPath( ) および getAdditional() メソッドへ の呼び出しの結果としてウィザードに返されます。詳細は、32ページの 「getPath()」と 32ページの「getAdditional()」を参照してください。

モジュール作成者のためのアーキテクチャの機能 **31**

#### getDescription()

#### 形式

abstract java.lang.String getDescription()

#### 説明

DHCP 構成ウィザードがデータ格納選択のリストにデータ格納を追加するときに使 用する説明文を返します。たとえば、ds\_SUNWfiles.so パブリックモジュールの 管理ビーンは、説明として「Text files」を返します。

#### getPath()

#### 形式

abstract java.lang.String getPath()

#### 説明

データ格納によって使用されるパス/位置 (フレームワーク構成層の構成ファイル /etc/inet/dhcpsvc.conf 内の PATH の値)、または設定されていない場合は NULL を返します。パス/位置の値は、管理ビーンのコンポーネントとの対話の中 でユーザーが提供する必要があります。29ページの「データ格納構成データの受け 渡し」を参照してください。

#### getAdditional()

#### 形式

abstract java.lang.String getAdditional()

#### 説明

フレームワーク構成層の構成ファイル /etc/inet/dhcpsvc.conf 内のその他の データ格納固有の情報 (RESOURCE\_CONFIG などの情報) を返します。このメソッド

から返される値は、ほとんど、管理ビーンのコンポーネントとの対話の中でユー ザーが提供するものです。29ページの「データ格納構成データの受け渡し」を参照 してください。

## パブリックモジュール管理ビーンのパッケージングの要 件

パブリックモジュールの管理ビーンは、次のパッケージングの用件に適合している 必要があります。

- パブリックモジュールの管理ビーンは、JAR ファイルとしてアーカイブされなけ ればなりません。JAR ファイルの名前は、パブリックモジュールの名前と .jar 接尾辞から構成されていなければなりません。たとえば、ds SUNWfiles.soパ ブリックモジュール内のパブリックモジュール管理ビーンの名前は SUNWfiles.jar になります。
- JAR ファイルには、ビーンのクラスを識別する指標が含まれていなければなりま せん。たとえば、SUNWfiles.jar という JAR ファイルの指標には、次の行が含 まれます。

Name: com/sun/dhcpmgr/client/SUNWfiles/SUNWfiles.class

Java-Bean: True

com/sun/dhcpmgr/client/SUNWfiles/SUNWfiles.class クラスは、com/ sun/dhcpmgr/client/DSModule インタフェースを実装する Java™ クラスで す。

モジュール作成者のためのアーキテクチャの機能 **33**

## サービスプロバイダ層の **API**

この章では、パブリックモジュールによってエクスポートされ、フレームワーク構 成層によって使用される API 関数をリストし、説明します。関数は目的によってセ クションに分類されています。各セクション内では、関数は使用が予想される順に リストされています。

この章は、次の節から構成されています。

- 35ページの「一般的なデータ格納関数」
- 38ページの「dhcptab 関数」
- 45ページの「DHCP ネットワークコンテナ関数」
- 51ページの「一般的なエラーコード」

特定バージョンのサービスプロバイダ層の API に基づくすべての実装は、実装する API 関数についてのこの仕様に準拠しなければなりません。後のバージョンの API は、前のバージョンの API との後方互換性がなければなりません。したがって、新 たに API 呼び出しを追加することはできますが、既存のものを変更したり、削除し てはなりません。

関数についての詳細は、インクルードファイル /usr/include/dhcp\_svc\_public.h を参照してください。

## 一般的なデータ格納関数

この節では、一般的なデータ格納活動に関する関数について説明します。

**35**

configure()

### 目的

構成文字列をデータ格納に渡します。

#### 形式

int configure(const char \*configp);

#### 説明

configure() 関数はオプション (省略可能) です。必要とされるパブリックモ ジュール管理ビーンとともにこの関数が提供されている場合 (30ページの「データ サービス構成ツールと DHCP 管理ツール」を参照)、フレームワーク構成層は、パ ブリックモジュールのロード時にこの関数を呼び出し、パブリックモジュール固有 の構成文字列内に渡します。この文字列は、データ格納モジュールのために DHCP サーバー上のフレームワーク構成層によってキャッシュされます。

### 戻り値

DSVC\_SUCCESS, DSVC\_MODULE\_CFG\_ERR

configure() 関数は、モジュールがモジュールのロードをフレームワーク構成層 に続けてもらいたければ DSVC SUCCESS を返し、モジュールのロードを行なっても らいたくなければ DSVC MODULE CFG ERR を返します。後者の例は、構成文字列 の形式が適切でないためにモジュールの必要な構成を行えないような場合です。

mklocation()

#### 目的

データ格納コンテナを置くディレクトリを作成します。

#### 形式

int mklocation(const char \*location);

#### 説明

データ格納コンテナを置く場所として、location で指定されたディレクトリを作 成します (ディレクトリが存在しない場合)。

### 戻り値

DSVC SUCCESS, DSVC ACCESS, DSVC EXISTS, DSVC BUSY, DSVC\_INTERNAL, DSVC\_UNSUPPORTED

status()

#### 目的

データ格納の一般的な状態を取得します。

### 形式

int status(const char \*location);

#### 説明

status() 関数は、データ格納に対してその一般的な状態を返すよう指示します。 もし location が NULL でなければ、そのコンテナが実際に存在し、アクセス可 能であり、かつ形式がそのデータ格納タイプにとって正しいかどうかを判定するこ とによって、データ格納コンテナのロケーションを検証します。データ格納は、必 要な機能が利用できなかったり、準備されていない場合には、適切なエラーコード を返す必要があります。

### 戻り値

DSVC\_SUCCESS, DSVC\_ACCESS, DSVC\_NO\_LOCATION, DSVC\_BUSY, DSVC\_INTERNAL

サービスプロバイダ層の API **37**

```
version()
```
### 目的

データ格納によって実装される API のバージョン番号を取得します。

### 形式

int version(int \*versionp);

### 説明

このマニュアルに記載されているサービスプロバイダ層 API をサポートするデータ 格納はバージョン 1 です。バージョンは、int 内で versionp で示して返されま す。

#### 戻り値

DSVC\_SUCCESS, DSVC\_INTERNAL, DSVC\_MODULE\_ERR

## dhcptab 関数

この節に記載される API 関数は、dhcptab コンテナとともに使用されます。

## list\_dt()

### 目的

dhcptab コンテナの名前をリストします。

### 形式

int list dt(const char \*location, char \*\*\*listppp, uint t \*count);

### 説明

location で見つかった dhcptab コンテナオブジェクトの動的に割り当てたリス トを生成し (listppp) 、リストの項目数を count 内に格納します。dhcptab コン テナオブジェクトが全く存在しない場合は、DSVC SUCCESS が返され、listppp は NULL に設定され、count は 0 に設定されます。

#### 戻り値

DSVC\_SUCCESS, DSVC\_ACCESS, DSVC\_NO\_LOCATION

open\_dt()

#### 目的

dhcptab コンテナをオープンするか、または新たに作成します。

#### 形式

int open dt(void \*\*handpp, const char \*location, uint t flags);

#### 説明

既存の dhcptab コンテナをオープンするか、または新しいコンテナを location に作成し、そのインスタンスハンドルを指すように handpp を初期設定します。 データ格納にとって必要な初期設定があれば、それを行います。新しい dhcptab を作成する場合には、所有者/アクセス権に呼び出し元の ID が使用されます。有効 なフラグには、DSVC\_CREATE、DSVC\_READ、DSVC\_WRITE、DSVC\_NONBLOCK があ ります。dhcptab コンテナの読み取り専用 (DSVC\_CREATE | DSVC\_READ) としての 作成は無効であることに注意してください。

#### 戻り値

DSVC\_SUCCESS, DSVC\_EXISTS, DSVC\_ACCESS, DSVC\_NOENT, DSVC\_NO\_LOCATION, DSVC\_BUSY, DSVC\_INTERNAL

サービスプロバイダ層の API **39**

#### 目的

dhcptab コンテナ内のレコードに対するクエリー検索を行います。

#### 形式

int lookup dt(void \*handp, boolean t partial, uint t query, int count, const dt rec t \*targetp, dt rec list t \*\*resultp, uint t \*records);

### 説明

query と targetp の組み合わせで指定されたクエリーにマッチするインスタンス を dhcptab コンテナから検索します。partial 引数が B\_TRUE の場合は、呼び出 し元にとって部分的なクエリー結果も適用可能であることを意味します。したがっ て、partial が B TRUE の場合は、マッチするレコードが1つでもあれば、クエ リーは有効と見なされます。partial が B\_FALSE の場合は、クエリーがコンテナ 全体に適用された場合だけ、DSVC\_SUCCESS が返されます。

query 引数は、長さがそれぞれ 16 ビットの 2 つのフィールドからなります。下位 16 ビットでは、targetp のどのフィールド {key, type} をクエリーの対象とするか を選択します。上位 16 ビットでは、下位 16 ビットで選択された特定のフィールド 値がマッチするものを検索するのか (ビットセット)、マッチしないものを検索する のか (ビットクリア) を指定します。両方の 16 ビットフィールドとも、ビット 2 か ら 15 は現在のところ使用されておらず、0 に設定されていなければなりません。 クエリーを構築するために有用なマクロを例 3–1 に示します。

count フィールドは、マッチするレコードを最大でいくつ返すかを指定しま す。count 値に -1 を指定すると、マッチするレコードがいくつあっても、すべて返 すことを要求します。count 値に 0 を指定すると、lookup dt はデータ無しでた だちに返されます。

resultp は、返されるレコードのリストを指すよう設定されます。resultp に NULL が指定される場合、呼び出し元は単にクエリーにマッチするレコードがい くつあるかに関心があるということになります。これらのレコードは動的に割り当 てられるため、呼び出し元でこれを解放する必要があることに注意してくだ さい。lookup\_dt() は、records 引数内にマッチするレコードの数を返しま

```
す。records の値 0 は、クエリーにマッチするレコードは全く無いことを示しま
す。
```
次の例には、DHCP ネットワークおよび dhcptab のコンテナに対するクエリー検 索の構築や操作に有用なマクロが含まれています。

例 **3–1** クエリー検索に有用なマクロ

```
/*
* Query macros - used for initializing query fields (lookup_d?)
*/
/* dhcp network container */
#define DN_QCID 0x0001
#define DN_QCIP 0x0002
#define DN_QSIP 0x0004
#define DN_QLEASE 0x0008
#define DN_QMACRO 0x0010
#define DN_QFDYNAMIC 0x0020
#define DN_QFAUTOMATIC 0x0040
#define DN_QFMANUAL 0x0080
#define DN_QFUNUSABLE 0x0100
#define DN_QFBOOTP_ONLY 0x0200
#define DN_QALL (DN_QCID | DN_QCIP | DN_QSIP | DN_QLEASE | \
DN_QMACRO | DN_QFDYNAMIC DN_QFAUTOMATIC |\
DN_QFMANUAL | DN_QFUNUSABLE | \
DN_QFBOOTP_ONLY)
/* dhcptab */
#define DT DHCPTAB "dhcptab" /* default name of container */
#define DT_QKEY 0x01
#define DT_QTYPE 0x02
#define DT_QALL (DT_QKEY | DT_QTYPE)
/* general query macros */
#define DSVC QINIT(q) ((q) = 0)#define DSVC_QEQ(q, v) ((q) = ((q) | (v) | ((v) << 16)))
#define DSVC_QNEQ(q, v) ((q) = ((~(v << 16)) & (q)) | (v)))
#define DSVC_QISEQ(q, v) (((q) & (v)) && ((q) & ((v) << 16)))
#define DSVC_QISNEQ(q, v) (((q) & (v)) && (!((q) & ((v) << 16))))
/* Examples */
uint_t query;
/* search for dhcptab record with key value, but not flags value */
DSVC_QINIT(query);
DSVC_QEQ(query, DT_QKEY);
DSVC QNEQ(query, DT QTYPE);
/* search for dhcp network record that matches cid, client ip, server ip.
*/
DSVC_QINIT(query);
DSVC_QEQ(query, (DN_QCID | DN_QCIP | DN_QSIP));
```
#### 戻り値

DSVC SUCCESS, DSVC ACCESS, DSVC BUSY, DSVC INTERNAL

サービスプロバイダ層の API **41**

```
add_dt()
```
### 目的

dhcptab コンテナにレコードを追加します。

#### 形式

int add\_dt(void \*handp, dt\_rec\_t \*newp);

#### 説明

handp で参照される dhcptab コンテナにレコード newp を追加します。newp に対 応するシグニチャは、基盤となるパブリックモジュールによって更新されます。更 新における衝突が発生する場合には、データ格納は更新されません。動的に割り当 てられた引数は、呼び出し元で解放する必要があります。

#### 戻り値

DSVC\_SUCCESS, DSVC\_ACCESS, DSVC\_BUSY, DSVC\_INTERNAL, DSVC\_EXISTS

modify\_dt()

#### 目的

dhcptab コンテナ内のレコードを変更します。

## 形式

int modify\_dt(void \*handp, const dt\_rec\_t \*origp, dt\_rec\_t \*newp);

#### 説明

handp で参照される dhcptab コンテナ内のレコード origp をレコード newp に変 更します。newp に対応するシグニチャは、基盤となるパブリックモジュールによっ

て更新されます。更新における衝突が発生する場合には、データ格納は更新されま せん。動的に割り当てられた引数は、呼び出し元で解放する必要があります。

### 戻り値

DSVC\_SUCCESS, DSVC\_ACCESS, DSVC\_BUSY, DSVC\_COLLISION, DSVC\_INTERNAL, DSVC\_NOENT

## delete dt()

#### 目的

dhcptab コンテナからレコードを削除します。

### 形式

int delete\_dt(void \*handp, const dt\_rec\_t \*dtp);

#### 説明

ハンドル handp で参照される dhcptab コンテナから、dtp の key、type、dt sig フィールドで指定されるレコードを削除します。更新におけ る衝突が発生する場合には、マッチするレコードはデータ格納から削除され ず、DSVC\_COLLISION が返されます。動的に割り当てられた引数は、呼び出し元で 解放する必要があります。

dtp シグニチャ (dt\_sig) に 0 を指定すると、更新における衝突があるかどうかの 検知は行なわれず、マッチするレコードが単純に削除されます。

#### 戻り値

DSVC\_SUCCESS, DSVC\_ACCESS, DSVC\_NOENT, DSVC\_BUSY, DSVC\_INTERNAL, DSVC\_COLLISION

サービスプロバイダ層の API **43**

```
close_dt()
```
### 目的

dhcptab コンテナをクローズします。

### 形式

int close\_dt(void \*\*handpp);

### 説明

インスタンスハンドルを解放し、インスタンスごとの状態を消去します。

### 戻り値

DSVC\_SUCCESS, DSVC\_ACCESS, DSVC\_INTERNAL

remove\_dt()

### 目的

データ格納のロケーションから dhcptab コンテナを削除します。

### 形式

int remove dt (const char \*location);

### 説明

データ格納から location 内の dhcptab コンテナを削除します。

### 戻り値

DSVC\_SUCCESS, DSVC\_ACCESS, DSVC\_NOENT, DSVC\_NO\_LOCATION, DSVC\_BUSY, DSVC\_INTERNAL

## **DHCP** ネットワークコンテナ関数

この節で説明する API 関数は、DHCP ネットワークコンテナやその中の IP アドレ スレコードを処理するときに使用します。

list\_dn()

#### 目的

ネットワークコンテナのリストを返します。

### 形式

int list dn(const char \*location, char \*\*\*listppp, uint t \*count);

#### 説明

location 内で見つかったネットワークコンテナオブジェクトの動的に割り当てら れたリストを生成し (listppp) 、リストの項目数を count 内に格納します。ネッ トワークコンテナオブジェクトが全く存在しない場合は、DSVC\_SUCCESS が返さ れ、listppp は NULL に設定され、count は 0 に設定されます。

#### 戻り値

DSVC\_SUCCESS, DSVC\_ACCESS, DSVC\_NO\_LOCATION

open\_dn()

### 目的

ネットワークコンテナをオープンするか、または新たに作成します。

サービスプロバイダ層の API **45**

#### 形式

int open dn(void \*\*handpp, const char \*location, uint t flags, const struct in addr \*netp, const struct in addr \*maskp);

#### 説明

既存の DHCP ネットワークコンテナをオープンするか、または netp および maskp (両方ともホスト順) で指定された新しいコンテナを location 内に作成し、そのイ ンスタンスハンドルを指すように handpp を初期設定します。データ格納にとって 必要な初期設定があれば、それを行います。新しい DHCP ネットワークコンテナを 作成する場合には、所有者/アクセス権に呼び出し元の ID が使用されます。有効な フラグには、DSVC\_CREATE、DSVC\_READ、DSVC\_WRITE、DSVC\_NONBLOCK が含ま れます。DHCP ネットワークコンテナの読み取り専用 (DSVC\_CREATE | DSVC\_READ) としての作成は無効であることに注意してください。

### 戻り値

DSVC\_SUCCESS, DSVC\_EXISTS, DSVC\_ACCESS, DSVC\_NOENT, DSVC\_NO\_LOCATION, DSVC\_BUSY, DSVC\_INTERNAL, DSVC\_UNSUPPORTED

lookup\_dn()

#### 目的

DHCP ネットワークコンテナ内のレコードに対するクエリー検索を行います。

### 形式

int lookup dn(void \*handp, boolean\_t partial, uint\_t query, int count, const dn\_rec\_t \*targetp, dn\_rec\_list\_t \*\*resultp, uint\_t \*records);

#### 説明

query と targetp の組み合わせで指定されたクエリーにマッチするインスタンス を DHCP ネットワークコンテナから検索します。partial 引数が B\_TRUE の場合 は、呼び出し元にとって部分的なクエリー結果も適用可能であることを意味しま す。したがって、partial が B TRUE の場合は、マッチするレコードが 1 つでもあ れば、クエリーは有効と見なされます。partial が B\_FALSE の場合は、クエリー がコンテナ全体に適用された場合だけ DSVC\_SUCCESS が返されます。

クエリー引数は、長さがそれぞれ 16 ビットの 2 つのフィールドからなります。下 位 16 ビットでは、targetp のどのフィールド {クライアント id、フラグ、ク ライアント IP、サーバー IP、有効期限、マクロ、またはコメント} をクエリーの対 象とするかを選択します。上位 16 ビットでは、下位 16 ビットで選択された特定の フィールド値がマッチするものを検索するのか (ビットセット)、マッチしないもの を検索するのか (ビットクリア) を指定します。両方の 16 ビットフィールドとも、 ビット 7 から 15 は現在のところ使用されておらず、0 に設定されていなければなり ません。クエリーを構築するために有用なマクロを例 3–1 に示します。

count フィールドは、マッチするレコードを最大でいくつ返すかを指定しま す。count 値に -1 を指定すると、マッチするレコードがいくつあっても、すべて返 すことを要求します。count 値に 0 を指定すると、lookup\_dn データ無しでただ ちに返されます。

resultp は、返されるレコードのリストを指すよう設定されます。resultp に NULL が指定される場合、呼び出し元は単にクエリーにマッチするレコードがい くつあるかに関心があるということになります。これらのレコードは動的に割り当 てられるため、呼び出し元でこれを解放する必要があることに注意してくだ さい。lookup\_dn() は、records 引数内にマッチするレコードの数を返しま す。records の値 0 は、クエリーにマッチするレコードは全く無いことを示しま す。

### 戻り値

DSVC SUCCESS, DSVC ACCESS, DSVC BUSY, DSVC INTERNAL

サービスプロバイダ層の API **47**

```
add_dn()
```
#### 目的

DHCP ネットワークコンテナにレコードを追加します。

### 形式

int add dn(void \*handp, dn rec t \*newp);

#### 説明

ハンドル handp で参照される DHCP ネットワークコンテナにレコード newp を追加 します。newp に対応するシグニチャは、基盤となるパブリックモジュールによって 更新されます。更新における衝突が発生する場合は、データ格納は更新されません。

#### 戻り値

DSVC\_SUCCESS, DSVC\_ACCESS, DSVC\_BUSY, DSVC\_INTERNAL, DSVC\_EXISTS

modify\_dn()

#### 目的

DHCP ネットワークコンテナ内のレコードを変更します。

### 形式

int modify\_dn(void \*handp, const dn\_rec\_t \*origp, dn\_rec\_t \*newp);

#### 説明

ハンドル handp で参照される DHCP ネットワークコンテナ内のレコード origp を レコード newp に変更します。newp に対応するシグニチャは、基盤となるパブリッ

クモジュールによって更新されます。更新における衝突が発生する場合には、デー タ格納は更新されません。

#### 戻り値

DSVC\_SUCCESS, DSVC\_ACCESS, DSVC\_BUSY, DSVC\_COLLISION, DSVC\_INTERNAL, DSVC\_NOENT

## delete dn()

#### 目的

DHCP ネットワークコンテナからレコードを削除します。

### 形式

int delete\_dn(void \*handp, const dn\_rec\_t \*pnp);

#### 説明

ハンドル handp で参照される DHCP ネットワークコンテナから、pnp の dn\_cip および dn\_sig 要素で指定されるレコードを削除します。更新における衝突が発生 する場合には、マッチするレコードはデータ格納から削除され ず、DSVC\_COLLISION が返されます。

pnp の dn\_sig シグニチャに 0 を指定すると、更新における衝突があるかどうかの 検知は行なわず、マッチするレコードが単純に削除されます。

#### 戻り値

DSVC\_SUCCESS, DSVC\_ACCESS, DSVC\_NOENT, DSVC\_BUSY, DSVC\_INTERNAL, DSVC\_COLLISION

サービスプロバイダ層の API **49**

```
close_dn()
```
### 目的

ネットワークコンテナをクローズします。

#### 形式

int close\_dn(void \*\*handpp);

#### 説明

インスタンスハンドルを解放し、インスタンスごとの状態を消去します。

#### 戻り値

DSVC SUCCESS, DSVC ACCESS, DSVC INTERNAL.

remove\_dn()

### 目的

データ格納のロケーションから DHCP ネットワークコンテナを削除します。

### 形式

int remove dn(const char \*location, const struct in addr \*netp);

### 説明

location 内の DHCP ネットワークコンテナ netp (ホスト順) を削除します。

### 戻り値

DSVC\_SUCCESS, DSVC\_ACCESS, DSVC\_NOENT, DSVC\_NO\_LOCATION, DSVC\_BUSY, DSVC\_INTERNAL

# 一般的なエラーコード

フレームワーク構成層とサービスプロバイダ層の API 関数は、エラーとして次の整 数値を返します。ファイル /usr/include/dhcp\_svc\_public.h は、これらの コードの完全なソースとなります。

\* Standard interface errors \*/

÷

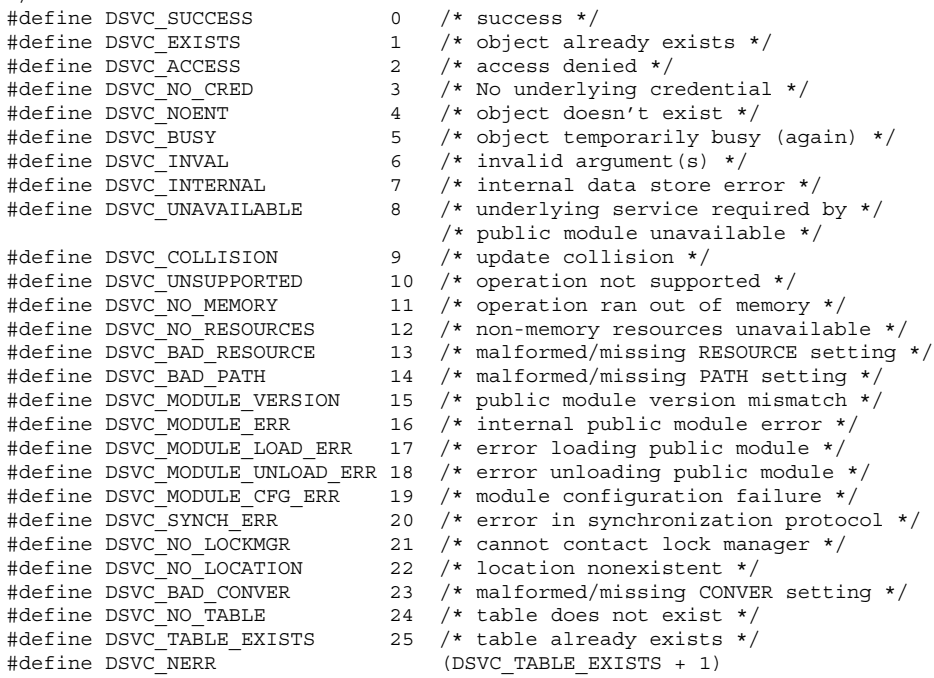

サービスプロバイダ層の API **51**

## コード例とテスト

この章では、API 関数の適切な使用方法を示すコード例を記載します。

この章は、次の節から構成されます。

- 53ページの「一般的な API 関数」
- 54ページの「dhcptab API 関数」
- 57ページの「DHCP ネットワークコンテナの API 関数」
- 59ページの「パブリックモジュールのテスト」

## コードのテンプレート

この節では、API 関数の「一般的な」使用方法を示すテンプレートを記載します。

注 **-** Sun の Web サイトにある developer のページ (http://www.sun.com/ developer) から Sun の ASCII ファイルデータ格納 (ds\_SUNWfiles) 用のソース コードをダウンロードしてください。このモジュールのためのソースコード は、ユーザーが独自のモジュールを作成する上で役立ちます。

## 一般的な **API** 関数

このテンプレートでは、一般的な API 関数である status()、version()、mklocation() が使用されています。

**53**

```
例 4–1 general.c
* Copyright (c) 2000 by Sun Microsystems, Inc. /*
 * Copyright (c) 2000 by Sun Microsystems, Inc.
 * All rights reserved.
 */
#pragma ident "@(#)general.c 1.15 00/08/16 SMI"
/*
 * This module contains the public APIs for status, version, and mklocation.
 */
#include <unistd.h>
#include <sys/types.h>
#include <sys/socket.h>
#include <netinet/in.h>
#include <dhcp_svc_public.h>
/*
* This API function instructs the underlying datastore to return its
* general status. If the "location" argument is non-NULL, the function
 * validates the location for the data store containers (is it formed
 * correctly for the data store, and does it exist).
*/
int
status(const char *location)
{
return (DSVC_UNSUPPORTED);
}
/*
* Return the data store API version supported by this module. This version
* was implemented to support version 1 of the API.
*/
int
version(int *vp)
{
 *vp = DSVC PUBLIC VERSION;
return (DSVC SUCCESS);
}
/*
* Create the datastore-specific "location" if it doesn't already exist.
 * Containers will ultimately be created there.
*/
int
mklocation(const char *location)
{
 return (DSVC_UNSUPPORTED);
}
```
### dhcptab **API** 関数

このテンプレートでは、dhcptab コンテナとともに使用される関数が例示されてい ます。

```
例 4–2 dhcptab.c
/*
* Copyright (c) 1998-2000 by Sun Microsystems, Inc.
* All rights reserved.
 */
#pragma ident "@(#)dhcptab.c 1.12 00/08/16 SMI"
/*
* This module contains the public API functions for managing the dhcptab
 * container.
 */
#include <unistd.h>
#include <sys/types.h>
#include <sys/socket.h>
#include <netinet/in.h>
#include <dhcp svc public.h>
/*
* List the current number of dhcptab container objects located at
* "location" in "listppp". Return number of list elements in "count".
 * If no objects exist, then "count" is set to 0 and DSVC_SUCCESS is
* returned.
 *
 * This function will block waiting for a result, if the underlying
 * data store is busy.
 */
int
list_dt(const char *location, char ***listppp, uint32_t *count)
{
return (DSVC_UNSUPPORTED);
}
/*
* Creates or opens the dhcptab container in "location" and initializes
* "handlep" to point to the instance handle. When creating a new dhcptab,
* the caller's identity is used for owner/permissions. Performs any
 * initialization needed by data store.
*/
int
open dt(void **handlep, const char *location, uint32 t flags)
{
 return (DSVC_UNSUPPORTED);
}
/*
* Frees instance handle, cleans up per instance state.
*/
int
close_dt(void **handlep)
{
 return (DSVC_UNSUPPORTED);
}
/*
 * Remove dhcptab container in "location" from data store. If the underlying
 * data store is busy, this function will block.
```

```
コード例とテスト 55
```

```
*/
int
remove_dt(const char *location)
{
return (DSVC_UNSUPPORTED);
}
/*
* Searches the dhcptab container for instances that match the query
* described by the combination of query and targetp. If the partial
* argument is true, then lookup operations that are unable to
 * complete entirely are allowed (and considered successful). The
* query argument consists of 2 fields, each 16 bits long. The lower
 * 16 bits selects which fields {key, flags} of targetp are to be
 * considered in the query. The upper 16 bits identifies whether a
 * particular field value must match (bit set) or not match (bit
 * clear). Bits 2-15 in both 16 bit fields are currently unused, and
 * must be set to 0. The count field specifies the maximum number of
 * matching records to return, or -1 if any number of records may be
 * returned. The recordsp argument is set to point to the resulting
 * list of records; if recordsp is passed in as NULL then no records
 * are actually returned. Note that these records are dynamically
* allocated, thus the caller is responsible for freeing them. The
* number of records found is returned in nrecordsp; a value of 0
 * means that no records matched the query.
*/
int
lookup_dt(void *handle, boolean_t partial, uint32_t query, int32_t count,
   const dt_rec_t *targetp, dt_rec_list_t **recordsp, uint32_t *nrecordsp)
{
return (DSVC_UNSUPPORTED);
}
/*
* Add the record pointed to by "addp" to from the dhcptab container
* referred to by the handle. The underlying public module will set
* "addp's" signature as part of the data store operation.
*/
int
add dt(void *handle, dt rec t *addp)
{
return (DSVC_UNSUPPORTED);
}
/*
* Atomically modify the record "origp" with the record "newp" in the
* dhcptab container referred to by the handle. "newp's" signature will
* be set by the underlying public module. If an update collision
* occurs, either because "origp's" signature in the data store has changed
* or "newp" would overwrite an existing record, DSVC_COLLISION is
* returned and no update of the data store occurs.
*/
int
modify dt(void *handle, const dt rec t *origp, dt rec t *newp)
{
return (DSVC_UNSUPPORTED);
}
/*
* Delete the record referred to by dtp from the dhcptab container
```

```
56 Solaris DHCP サービス開発ガイド ♦ 2001 年 8 月
```

```
* referred to by the handle. If "dtp's" signature is zero, the
 * caller is not interested in checking for collisions, and the record
 * should simply be deleted if it exists. If the signature is non-zero,
 * and the signature of the data store version of this record do not match,
 * an update collision occurs, no deletion of matching record in data store
 * is done, and DSVC_COLLISION is returned.
*/
int
delete dt(void *handle, const dt rec t *dtp)
{
 return (DSVC_UNSUPPORTED);
}
```
## **DHCP** ネットワークコンテナの **API** 関数

このテンプレートでは、DHCP ネットワークコンテナとともに使用される関数が例 示されています。

```
例 4–3 dhcp_network.c
/*
 * Copyright (c) 1998-2000 by Sun Microsystems, Inc.
 * All rights reserved.
 */
#pragma ident "@(#)dhcp_network.c 1.12 00/08/16 SMI"
\prime* This module contains public API functions for managing dhcp network
 * containers.
 */
#include <unistd.h>
#include <sys/types.h>
#include <sys/socket.h>
#include <netinet/in.h>
#include <dhcp_svc_public.h>
/*
 * List the current number of dhcp network container objects located at
 * "location" in "listppp". Return number of list elements in "count".
 * If no objects exist, then "count" is set to 0 and DSVC_SUCCESS is
 * returned.
 *
 * This function will block if the underlying data service is busy or is
 * otherwise unvailable.
*/
int
list dn(const char *location, char ***listppp, uint32 t *count)
{
 return (DSVC_UNSUPPORTED);
}
/*
 * Creates or opens the dhcp network container "netp" (host order) in
 * "location" and initializes "handlep" to point to the instance handle.
```
コード例とテスト **57**

```
* Performs any initialization needed by data store. New containers are
 * created with the identity of the caller.
*/
int
open_dn(void **handlep, const char *location, uint32_t flags,
   const struct in_addr *netp)
{
.<br>return (DSVC UNSUPPORTED);
}
/*
 * Frees instance handle, cleans up per instance state.
*/
int
close dn(void **handlep)
{
 return (DSVC_UNSUPPORTED);
}
/*
* Remove DHCP network container "netp" (host order) in location.
 * This function will block if the underlying data service is busy or
 * otherwise unavailable.
*/
int
remove_dn(const char *location, const struct in_addr *netp)
{
 return (DSVC_UNSUPPORTED);
}
/*
 * Searches DHCP network container for instances that match the query
* described by the combination of query and targetp. If the partial
 * argument is true, then lookup operations that are unable to
 * complete entirely are allowed (and considered successful). The
 * query argument consists of 2 fields, each 16 bits long. The lower
 * 16 bits selects which fields {client_id, flags, client_ip,
 * server ip, expiration, macro, or comment} of targetp are to be
 * considered in the query. The upper 16 bits identifies whether a
 * particular field value must match (bit set) or not match (bit
 * clear). Bits 7-15 in both 16 bit fields are currently unused, and
 * must be set to 0. The count field specifies the maximum number of
 * matching records to return, or -1 if any number of records may be
 * returned. The recordsp argument is set to point to the resulting
 * list of records; if recordsp is passed in as NULL then no records
 * are actually returned. Note that these records are dynamically
 * allocated, thus the caller is responsible for freeing them. The
 * number of records found is returned in nrecordsp; a value of 0 means
 * that no records matched the query.
*/
int
lookup dn(void *handle, boolean t partial, uint32 t query, int32 t count,
   const dn rec t *targetp, dn rec list t **recordsp, uint32 t *nrecordsp)
{
.<br>return (DSVC UNSUPPORTED);
}
/*
 * Add the record pointed to by "addp" to from the dhcp network container
 * referred to by the handle. The underlying public module will set
```

```
58 Solaris DHCP サービス開発ガイド ♦ 2001 年 8 月
```

```
* "addp's" signature as part of the data store operation.
 */
int
add dn(void *handle, dn rec t *addp)
{
return (DSVC_UNSUPPORTED);
}
/*
* Atomically modify the record "origp" with the record "newp" in the dhcp
* network container referred to by the handle. "newp's" signature will
 * be set by the underlying public module. If an update collision
* occurs, either because "origp's" signature in the data store has changed
* or "newp" would overwrite an preexisting record, DSVC_COLLISION is
 * returned and no update of the data store occurs.
*/
int
modify dn(void *handle, const dn_rec_t *origp, dn_rec_t *newp)
{
return (DSVC_UNSUPPORTED);
}
/*
* Delete the record pointed to by "pnp" from the dhcp network container
* referred to by the handle. If "pnp's" signature is zero, the caller
* is not interested in checking for collisions, and the record should
 * simply be deleted if it exists. If the signature is non-zero, and the
* signature of the data store version of this record do not match, an
 * update collision occurs, no deletion of any record is done, and
 * DSVC_COLLISION is returned.
*/
int
delete_dn(void *handle, const dn_rec_t *pnp)
{
return (DSVC_UNSUPPORTED);
}
```
## パブリックモジュールのテスト

パブリックモジュールをテストする上で助けになるテストセットのダウンロード については、http://www.sun.com/developer を参照してください。

コード例とテスト **59**

## **D**

dhcpmgr 新しいデータ格納の統合 30 dhcpsvc.conf 構成ファイル 17 dhcptab コンテナ 関数 38 内部的形式 29 名前 28 dn\_rec\_t と dt\_rec\_t データ構造体 26 dn\_sig と dt\_sig の更新シグニチャ 26 dsvclockd デーモン 25 dsvclockd ファイル 25 dsvc\_synchtype 変数 26

### **G**

getAdditional 関数 32 getComponent 関数 31 getDescription 関数 32 getPath 関数 32

### **J**

**JavaBeans** パブリックモジュール用の 31

#### **L**

libdhcpsvc.so ライブラリ 17, 25

あ アプリケーション/サービス層 17

#### か

管理ビーン 関数 31 パッケージングの要件 33

#### こ

更新 コンテナ 30

## さ

サービスプロバイダ層 API 関数のリスト 19

## し

重複したコンテナレコード 29

## て

データアクセス層 図 17 の定義 16 データ格納コンテナ

**61**

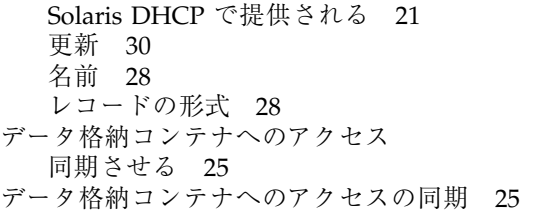

#### な

名前 パブリックモジュール 27

## ね

ネットワークコンテナ 関数 45 内部的形式 29 名前 28

パブリックモジュール 名前の形式 27 ハンドル 23 ふ フレームワーク構成層 18 も モジューラのフレームワーク 16

### れ

は

レコード更新における衝突 26